121: Introduction à l'algorithmique Cours 7: Piles et Files

Nicolas Méloni

Licence 1 (2017-2020)

### Structure de données dynamiques

- Les tableaux sont des structures de données statiques représentant fidèlement la configuration des données en mémoire
- Les structures de données dynamiques sont des abstractions permettant de gérer un ensemble d'éléments dans un ordre précis.

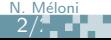

### Structure de données dynamiques

- э. Dans ce cours nous nous intéresserons à deux structures particulières ne permettant que l'ajout ou la suppression d'éléments :
	- les piles, pour lesquelles on ne peut supprimer que le dernier s. élément ajouté (principe LIFO (Last-In-First-Out))
	- ş. les files, pour lesquelles on ne peut supprimer que l'éléments le plus ancien (principe FIFO (First-In-First-Out)).

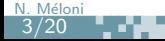

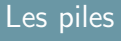

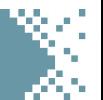

Soit une pile P. On dipose de 4 opérations :

4/20 N. Méloni

- $\blacksquare$  Lire(P) : renvoit la valeur de l'élément au sommet de la pile;
- Þ. Vide(P) : renvoit VRAI si la pile est vide et FAUX sinon ;
- Þ.  $Empiler(p, x)$ : ajoute l'élément x au sommet de la pile;
- P. Dépiler(P) : supprime l'élément au sommet de la pile et renvoit sa valeur ;

En théorie, chacune de ces opérations est de complexité  $O(1)$ .

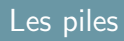

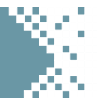

P

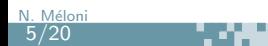

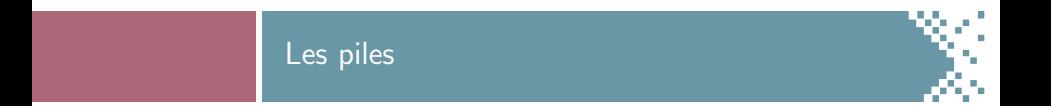

# Empiler(P,1)

r e s

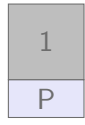

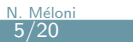

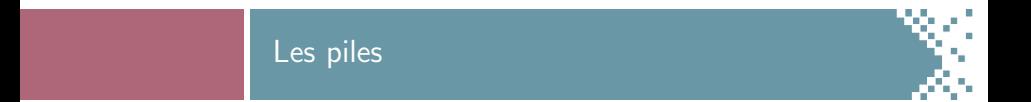

- Empiler(P,1)
- Empiler(P,3)

HO H

P 1 3

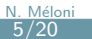

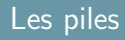

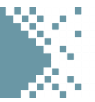

- Empiler(P,1)
- Þ. Empiler(P,3)

HO H

**Lire(P)** 

P 1 3

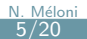

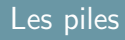

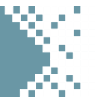

- **Empiler(P,1)**
- Þ. Empiler(P,3)
- **Lire(P)**
- Depiler(P)

an an

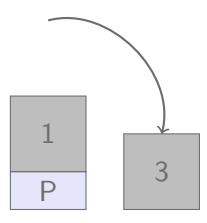

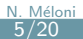

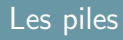

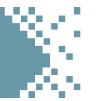

- Empiler(P,1)
- Þ. Empiler(P,3)
- **Lire(P)**
- H Depiler(P)
- Depiler(P)

ЖX.

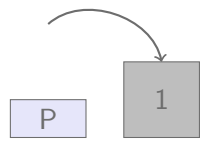

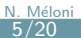

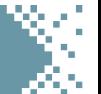

On peut implémenter une structure de pile d'au plus  $n$  élements à l'aide d'un tableau de taille  $n$ :

- le tableau P[1:n] permet de stocker les éléments de la pile;
- P. une variable (globale) sommet indèxe l'élément au sommet de la pile;
- la pile est constituée des éléments P[1:sommet]

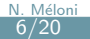

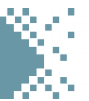

```
1 ALGORITHME Pile_Vide(P):
2 DONNEES
3 P: tableau de taille n
4 DEBUT
5 SI sommet = 0 ALORS
6 RENVOYER VRAI
7 SINON
8 RENVOYER FAUX
```
ur.

```
9 FSI
```

```
10 FIN
```

```
1 ALGORITHME Lire(P):
```

```
2 DONNEES
```

```
3 P<sup>.</sup> tableau de taille n
```

```
4 DEBUT
```

```
5 RENVOYER P [sommet]
```

```
6 FIN
```
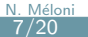

m.

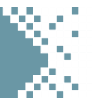

```
ALGORITHME Empiler(P, x):
2 DONNEES
3 P: tableau de taille n
  DEBUT
5 SI sommet = n ALORS
6 AFFICHER " debordement"
7 RENVOYER ERREUR
8 SINON
9 sommet \leftarrow sommet+110 P [sommet] \leftarrow x
11 FSI
12 FIN
```

```
1 ALGORITHME \text{Depiler}(P):
2 DONNEES
3 P \cdot tableau de taille n
4 DEBUT
5 SI Pile_Vide(P) = FAUX ALORS
6 sommet \leftarrow sommet-17 RENVOYER P [sommet+1]
8 FIN
```
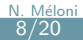

#### Parenthésage d'une expression

#### Problème : Parenthésage

Entrée : une chaîne de caractères  $C$  de longueur  $n$ Sortie : VRAI si les parenthèses et les crochets sont équilibrés. FAUX sinon

Exemple : " $(a+5*[2-7]+(3*3+x))$ " est bien parenthésée mais pas  $\frac{11}{6}$  (3+ [6\*x-2)]<sup>"</sup>.

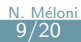

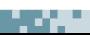

### Parenthésage d'une expression

Maria 19

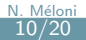

#### Parenthésage d'une expression

```
ALGORITHME Parenthesage (C):
 1
     DONNEES
 \overline{2}3
       C: chaine de longueur n
 \overline{4}VARIABLES:
       i : entier
 5
 6
       P: pile
 \overline{7}DEBUT
 8
       i \leftarrow 1\overline{9}TO i \leq n FAIRE
10SI C[i] = '('OU C[i] = '['ALORS11Empiler(P, C[i])12
          SINON SI \hat{C}[i] = i'i' ALORS
13
             SI Depiler(P) \neq '(' ALORS
14RENVOYER FAUX
15
             FSI
16SINON SI C[i] = '] ALORS
             SI Depiler(P) \neq '[' ALORS
17
18
               RENVOYER FALIX
             FSI
19
20
          FSI
21
         i \leftarrow i+122
       FTQ
23RENVOYER Pile_Vide(P)24
     FIN
```
- **1** Meilleur cas :  $\Theta(1)$
- **Pire cas** :  $\Theta(n)$

m.

$$
\blacksquare \quad \textsf{Complexit\'e} : O(n)
$$

$$
\frac{\text{N. Mélon}}{11/20}
$$

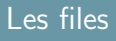

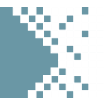

Soit une file F. On dipose de 4 opérations :

- $\blacksquare$  Lire(F) : renvoit la valeur de l'élément en tête de la file;
- Þ. Vide(F) : renvoit VRAI si la file est vide et FAUX sinon ;
- Þ.  $Enfilter(F, x)$ : ajoute l'élément x à la queue de la file;
- э. Defiler(F) : supprime l'élément en tête de la pile et renvoit sa valeur ;

En théorie, chacune de ses opérations est de complexité  $O(1)$ .

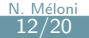

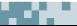

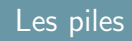

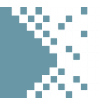

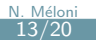

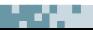

F

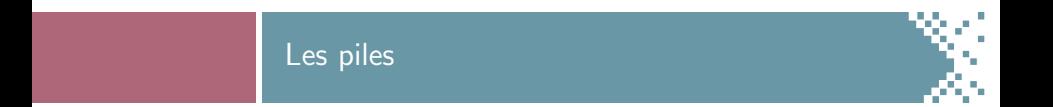

### $\blacktriangleright$  Enfiler(F,1)

 $\mathbf{1}$ F

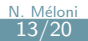

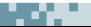

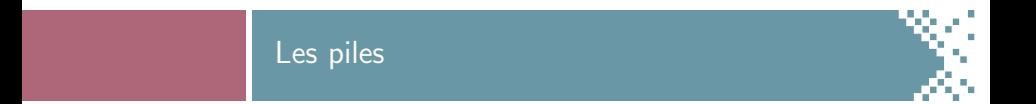

# $\blacktriangleright$  Enfiler(F,1)  $\blacktriangleright$  Enfiler(F,3)

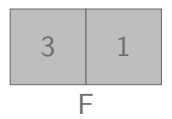

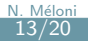

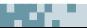

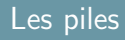

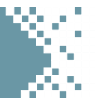

- $\blacktriangleright$  Enfiler(F,1)
- Þ.  $Enfilter(F, 3)$
- $\blacktriangleright$  Enfiler(F,2)

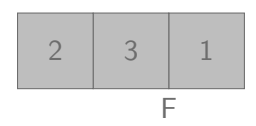

W.

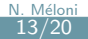

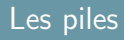

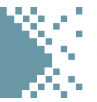

- $\blacktriangleright$  Enfiler(F,1)
- $\blacktriangleright$  Enfiler(F,3)
- $\blacksquare$  Enfiler(F,2)
- $\blacktriangleright$  Lire(F)

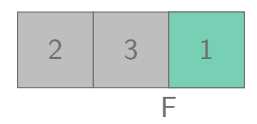

W.

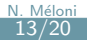

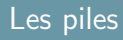

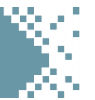

- $\blacktriangleright$  Enfiler(F,1)
- $\blacktriangleright$  Enfiler(F,3)
- $\blacktriangleright$  Enfiler(F,2)
- $\blacktriangleright$  Lire(F)
- $\blacktriangleright$  Defiler(F)

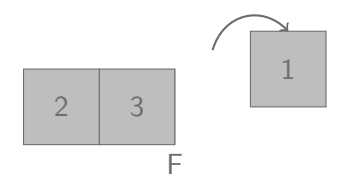

w.

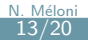

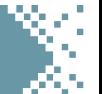

On peut implémenter une structure de file d'au plus  $n$  élements à l'aide d'un tableau de taille  $n$ :

- $\blacksquare$  le tableau F[1:n] permet de stocker les éléments de la file;
- Þ. une variable (globale) tete indèxe l'élément de tête de la file;
- Þ. une variable (globale) queue indèxe l'élément de queue de la file ;
- $\blacksquare$  la file est constituée des éléments P[queue:tete]

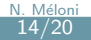

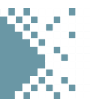

```
1 ALGORITHME File-Video ( F ):
2 DONNEES
3 F: tableau de taille n
4 DEBUT
5 SI tete \lt queue ALORS
```

```
6 RENVOYER VRAI
```
SINON

```
8 RENVOYER FAUX
```
- FSI
- FIN

```
1 ALGORITHME Line(F):
```

```
2 DONNEES
```

```
3 P<sup>.</sup> tableau de taille n
```
M.

```
4 DEBUT
```

```
5 RENVOYER P [ tete ]
```

```
6 FIN
```
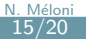

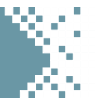

```
1 ALGORITHME En filter(F, x):
2 DONNEES
3 P: tableau de taille n
   DEBUT
5 SI queue = 0 ALORS
6 AFFICHER " debordement"
7 RENVOYER ERREUR
8 SINON
9 queue \leftarrow queue -110 \mathsf{F}[\text{queue}] \leftarrow \mathsf{x}11 FSI
12 FIN
```

```
1 ALGORITHME Defiler(F):
2 DONNEES
3 P \cdot tableau de taille n
4 DEBUT
5 SI File_Vide(F) = FAUX ALORS
6 tete \leftarrow tete -17 RENVOYER F[tete+1]
8 FIN
```
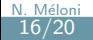

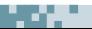

#### Affichage des nombres binaires

#### Problème : Affichage des nombres binaires

 $Entree$ : un entier  $n$ Sortie : afficher l'écriture binaire de tous les nombres entre  $1$  et  $n$ .

Exemple :  $n = 9$ , Affichage: 1, 10, 11, 100, 101, 110, 111, 1000, 1001.

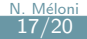

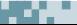

# Affichage des nombres binaires

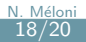

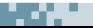

## Décomposition en base 2

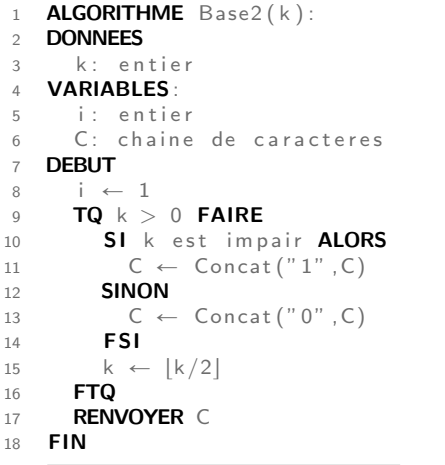

**•** Complexité :  $\Theta(\log(k))$ 

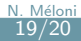

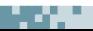

#### Affichage des nombres binaire

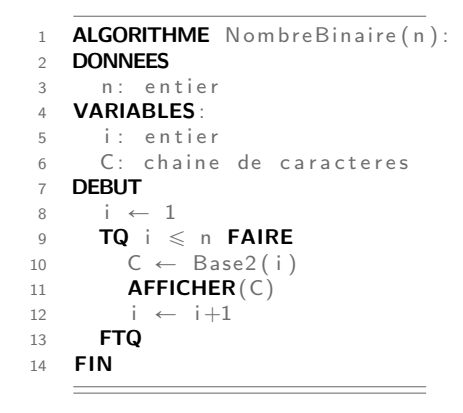

P. Complexité :  $\Theta(n \log(n))$ 

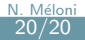

#### Affichage avec une file

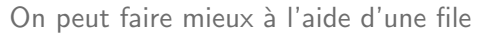

- **I** Idée : un nombre à  $k + 1$  chiffres est un nombre à k chiffres auquel on ajoute soit  $0$  soit  $1$  à la fin;
- ightharpoonup is si une file contient tous les nombres à  $k$  chiffres, il suffit de les faire défiler et de leur rajouter  $0$  et  $1$  à chacun.

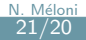

# Affichage avec une file

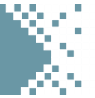

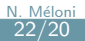

#### Affichage avec une file

```
1 ALGORITHME NombreBinaire (n):
2 DONNEES
3 n entier
4 VARIABLES :
5 i entier
6 C: chaine de caracteres
7 F : f i l e
8 DEBUT
9 \quad i \leftarrow 110 Enfiler (F," 1")
11 TQ_i \leq n FAIRE
12 C \leftarrow Defiler (F)
13 AFFICHER(C)
14 Enfiler (Concat (C, " 0"))
15 Enfiler (Concat (C, "1"))
16 i \leftarrow i +1
17 FTQ
18 FIN
```

```
Þ.
  Complexité : \Theta(n)
```
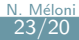